When you add **holiday days** to your crew in section Crew > Duties you can check the limit by hovering the mouse over the column **Days Off**.

You can set a <u>general limit</u> for the operator in section Admin > Operator Settings, field **Annual days** off.

| Days Off        |      |                   |    |   |  |  |
|-----------------|------|-------------------|----|---|--|--|
| Annual days off | 26   | 26                |    |   |  |  |
| Weekend         | Frid | Friday & Saturday |    |   |  |  |
| Days Off List   |      |                   |    |   |  |  |
|                 | name | from              | to | J |  |  |
|                 |      |                   |    |   |  |  |

You can also set up holiday days limit per a <u>particular crew member</u> in the user's profile (if it differs from the operator limit).

| Days off                  |  |
|---------------------------|--|
| User annual limit<br>15   |  |
| Use operator annual limit |  |

In section Crew > Duties hover the mouse over the column 'Days Off' and at the bottom you will see the limit displayed.

| 24<br>Tue                 | 25<br>Wed | 26<br>Thu | 27<br>Fri | 28<br>Sat | 29<br>Sun | 30<br>Mon | Days off         |  |
|---------------------------|-----------|-----------|-----------|-----------|-----------|-----------|------------------|--|
|                           |           |           |           | त्र       |           |           | <sup>6</sup> "Im |  |
| DETAILS:                  |           |           |           |           |           |           | 0                |  |
| A.L Annual Leave 3        |           |           |           |           | 3         |           |                  |  |
| OFF - Day Off 3           |           |           |           | 0         |           |           |                  |  |
| empty 21                  |           |           |           |           |           |           |                  |  |
| Annual days off limit: 15 |           |           |           |           |           | 5         |                  |  |

From: https://wiki-draft.leonsoftware.com/ - Leonsoftware Wiki

Permanent link:

https://wiki-draft.leonsoftware.com/updates/it-is-possible-to-set-up-holiday-days-limit-for-the-operator-and-for-a-particular-crew-membe

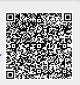